## ASSEMBLING INSTRUCTION

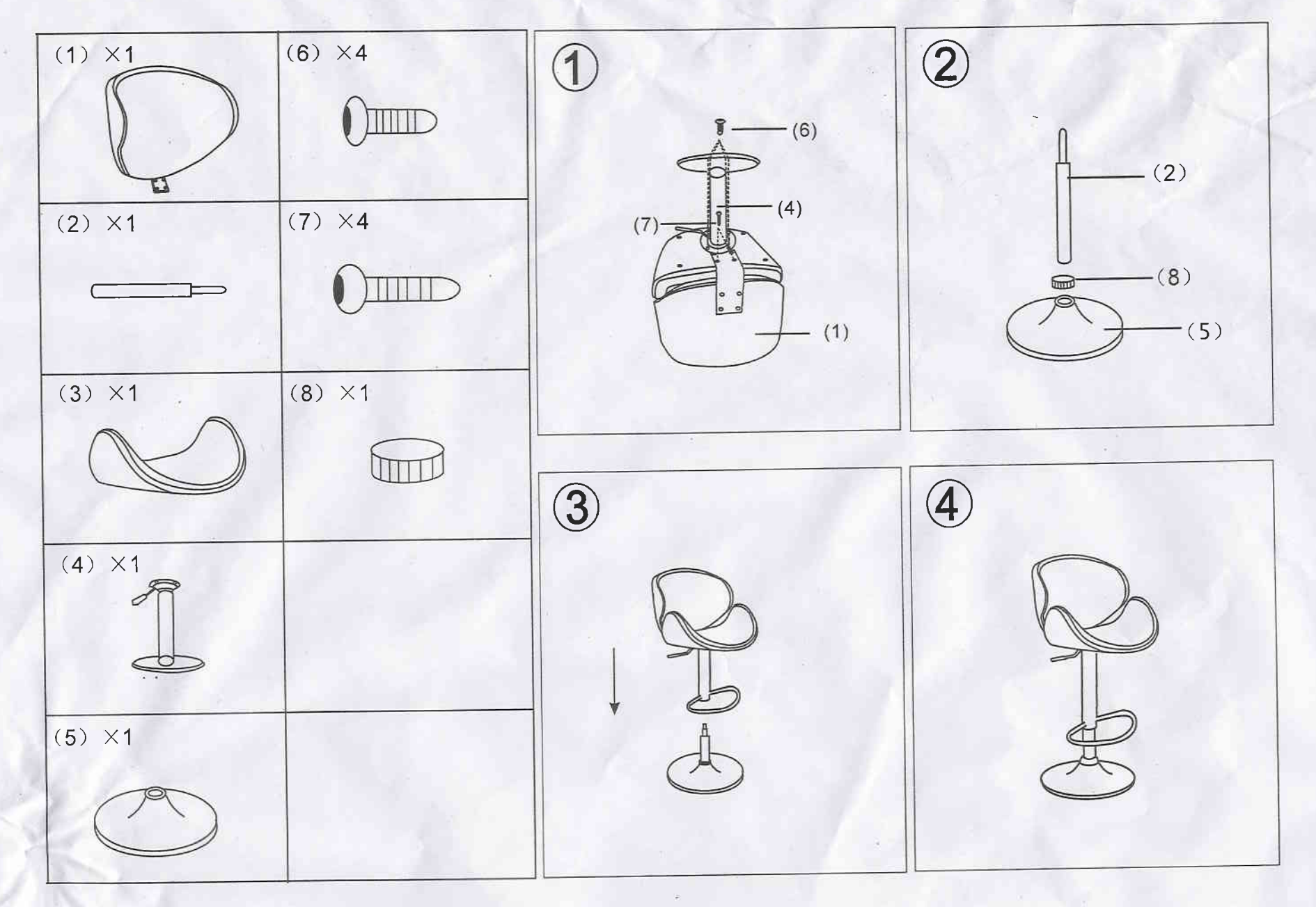